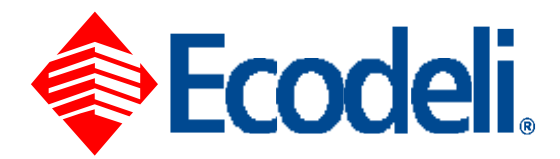

### $P$ **RESENTE:**

**ASUNTO:** SOLICITUD DE APERTURA DE CUENTA DE EMPLEADO

DE ACUERDO AL CONTRATO CELEBRADO ENTRE BANCO AZTECA Y LA EMPRESA **ECODELI INDUSTRIAL**, S.A. DE C.V., SOLICITAMOS LA APERTURA DE LA "CUENTA DE PAGOS ELECTRÓNICOS DE NOMINA AZTECA" A NOMBRE DE LA PERSONA CUYOS DATOS SE DETALLAN A CONTINUACIÓN.

LOS DATOS PARA LA APERTURA SON LOS SIGUIENTES:

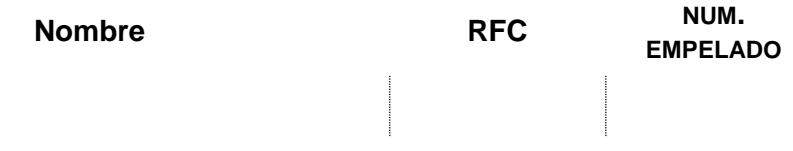

## **DOMICILIO**

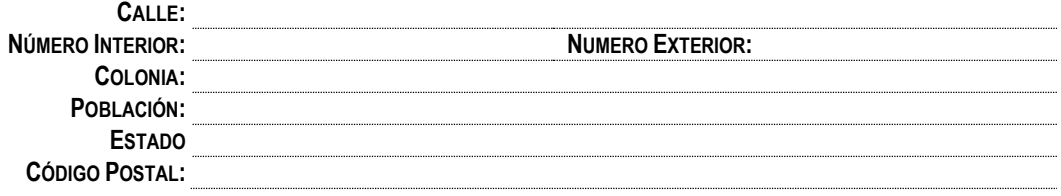

## **BENEFICIARIOS**

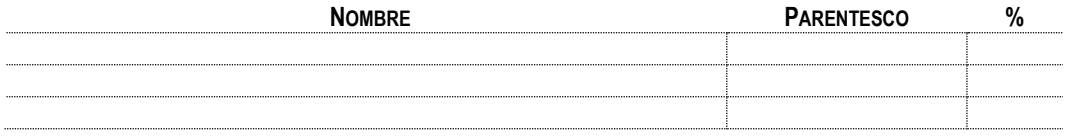

## **IDENTIFICACIÓN:**

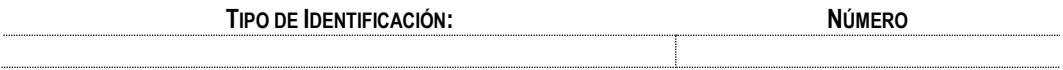

## **ATENTAMENTE.**

**RECURSOS HUMANOS** 

# **ALTA DE EMPLEADOS EN SUCURSAL POR CARTA SOLICITUD DE APERTURA DE CUENTA EMPLEADO**

Para poder realizar el alta de un empleado en sucursal, este deberá presentar el original de su solicitud expedido por la empresa en la sucursal de su preferencia.

El ejecutivo de cuenta genera el alta mediante el siguiente procedimiento:

## **Menú principal** de ADN

- o **Captación**
	- **Portal de Captación**
		- Pestaña-**Apertura de cuentas**
			- o Seleccionar Tipo de cuenta-**Nomina Azteca**
			- o seleccionar la opción de criterio de búsqueda **Por nombre,** para verificar que no exista el empleado y se le genere una cuenta nueva
			- o Registrar como **Cliente Nuevo**
			- o Aperturar con **0 pesos,** el producto permite esta apertura
			- o Capturar **Datos del Titular**

\*En este procedimiento se verifican los datos, por lo que se le solicitará al empleado un comprobante de domicilio y una identificación.

- o Toma de Huellas Digital
- o Toma de Foto
- o Captura de Datos Complementarios

Al finalizar este proceso el sistema genera el número de cuenta, misma que ya puede ser utilizada, además, se generan también los tickets de apertura y se imprime el contrato.

La tarjeta, tardará en llegar a la sucursal de 8 a 10 días hábiles.

Una ves que el cliente va a recoger su tarjeta, esta debe ser activada en el ADN mediante el siguiente procedimiento.

#### **Menú Principal**

- o **Captación**
	- **Servicios Financieros**
		- **Tarjeta de debito**

o **Entrega de Tarjeta**

\*Capturar el número de cuenta

\*Colocar huella digital

Al finalizar la captura de la huella la tarjeta queda inmediatamente activada.